# LEARNING ABOUT CHINA

The process of integrating China into the curriculum began with an introductory **INSET** with The British Museum. Curriculum Co-ordinators from each school worked together to develop ideas on how to embed the themes of the piece across the curriculum,so that all the students in each school could be involved in the project in different ways.This enabled the schools to share ideas, resources, display their work and promote discussion and dialogue between each other.

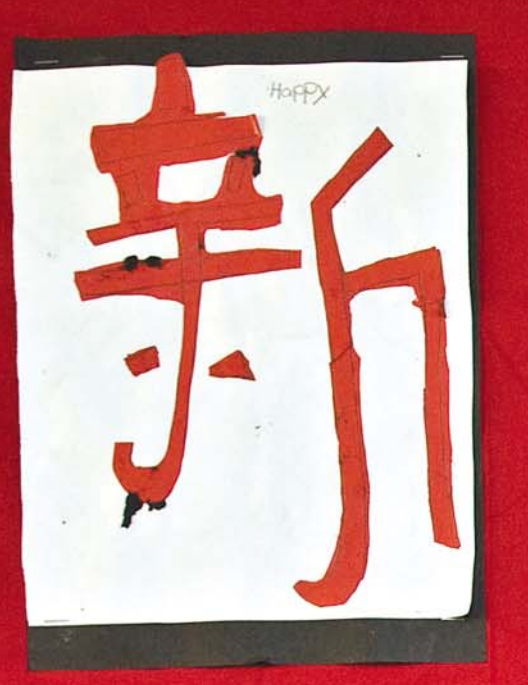

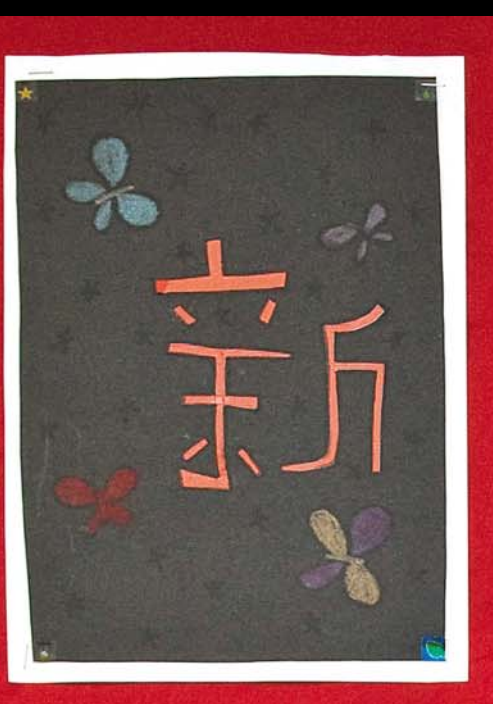

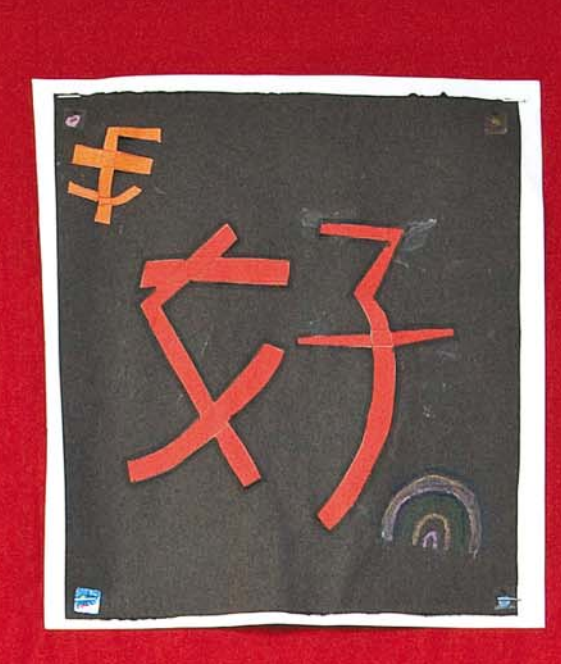

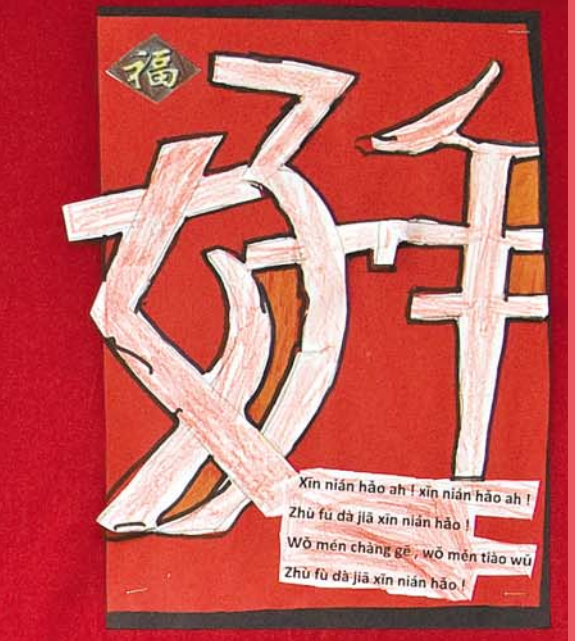

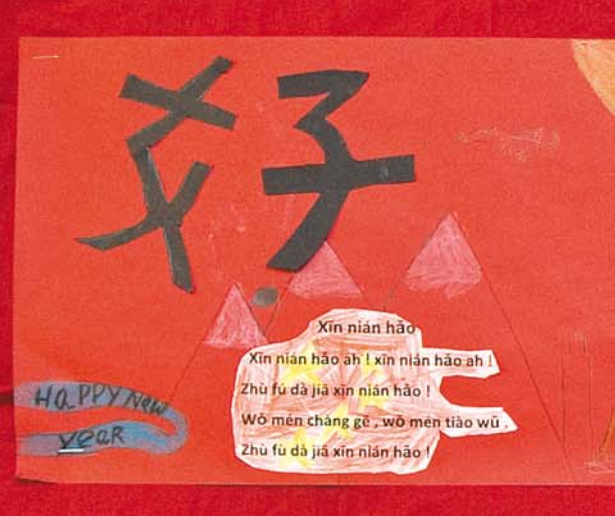

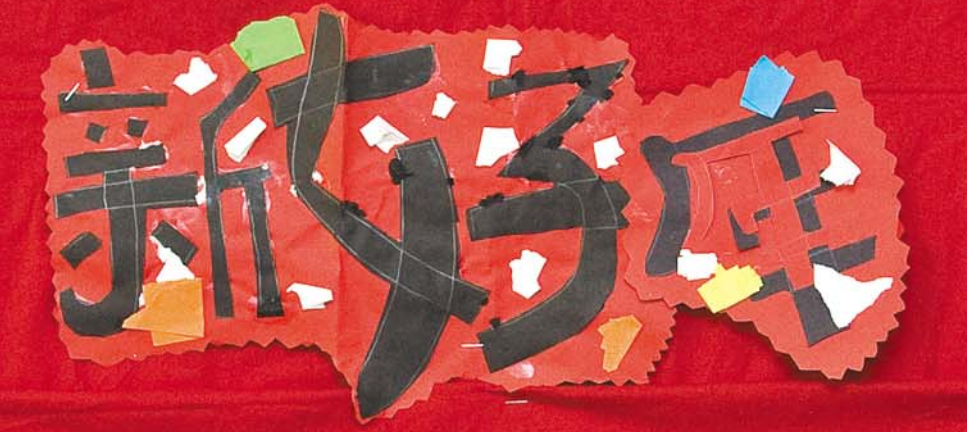

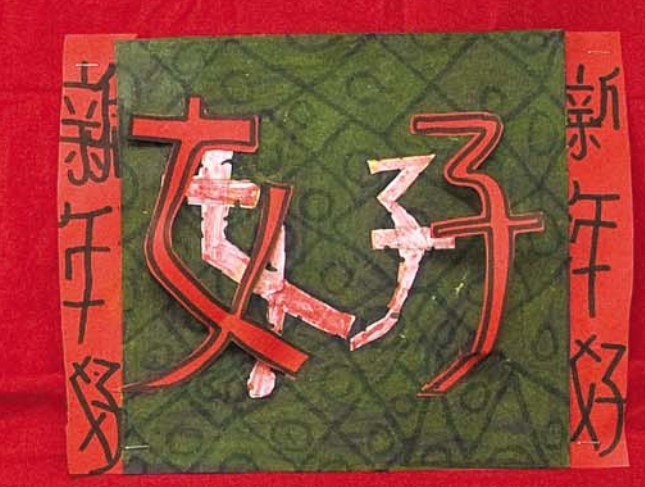

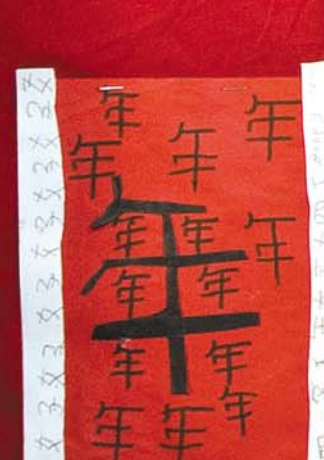

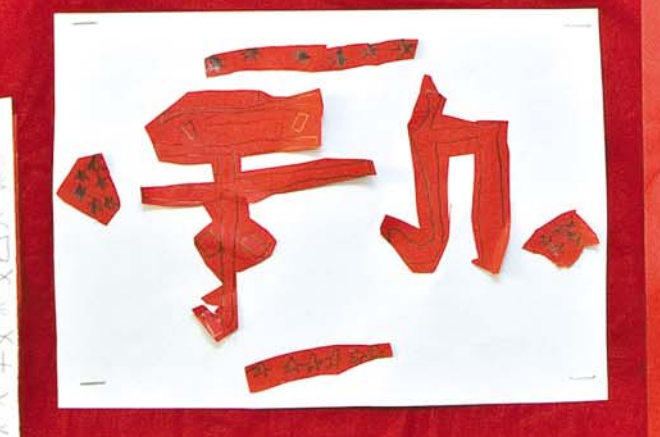

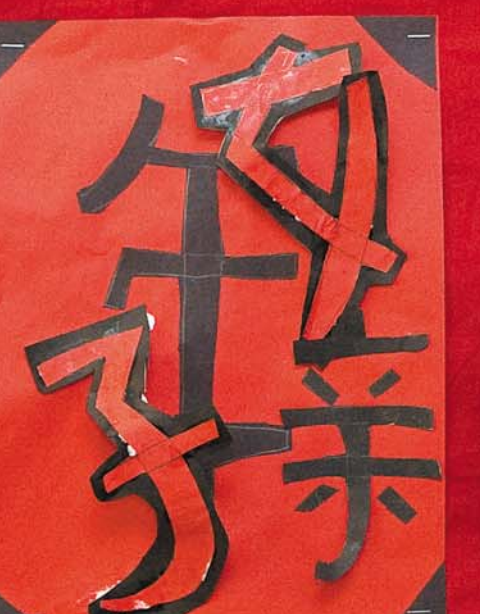

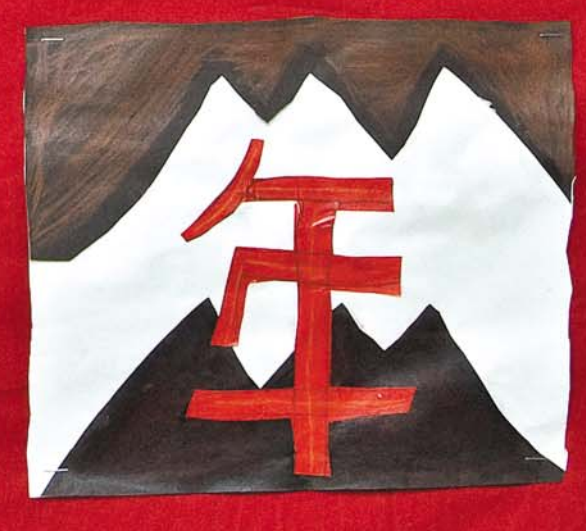

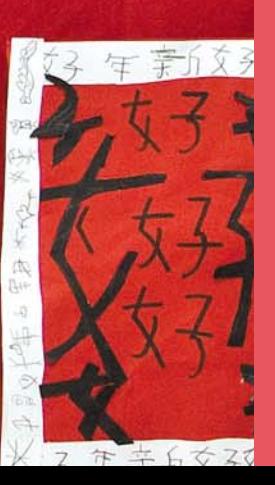

The terracotta army was great because we got to study a lot of stuff about it and we made our own warriors out of clay. Fuat

When we were making the Chinese instruments it was really fun and exciting ...I never saw any Chinese instruments apart from the Gong, so I learnt new instrument names.

Ibrahim

#### It was a very nice education and a good way of learning.

Abdul

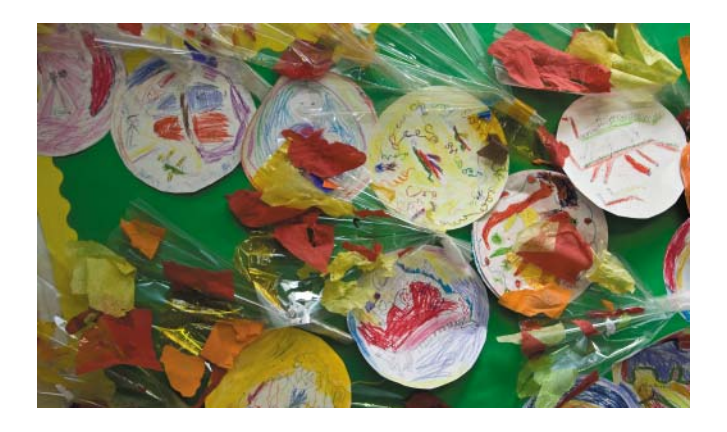

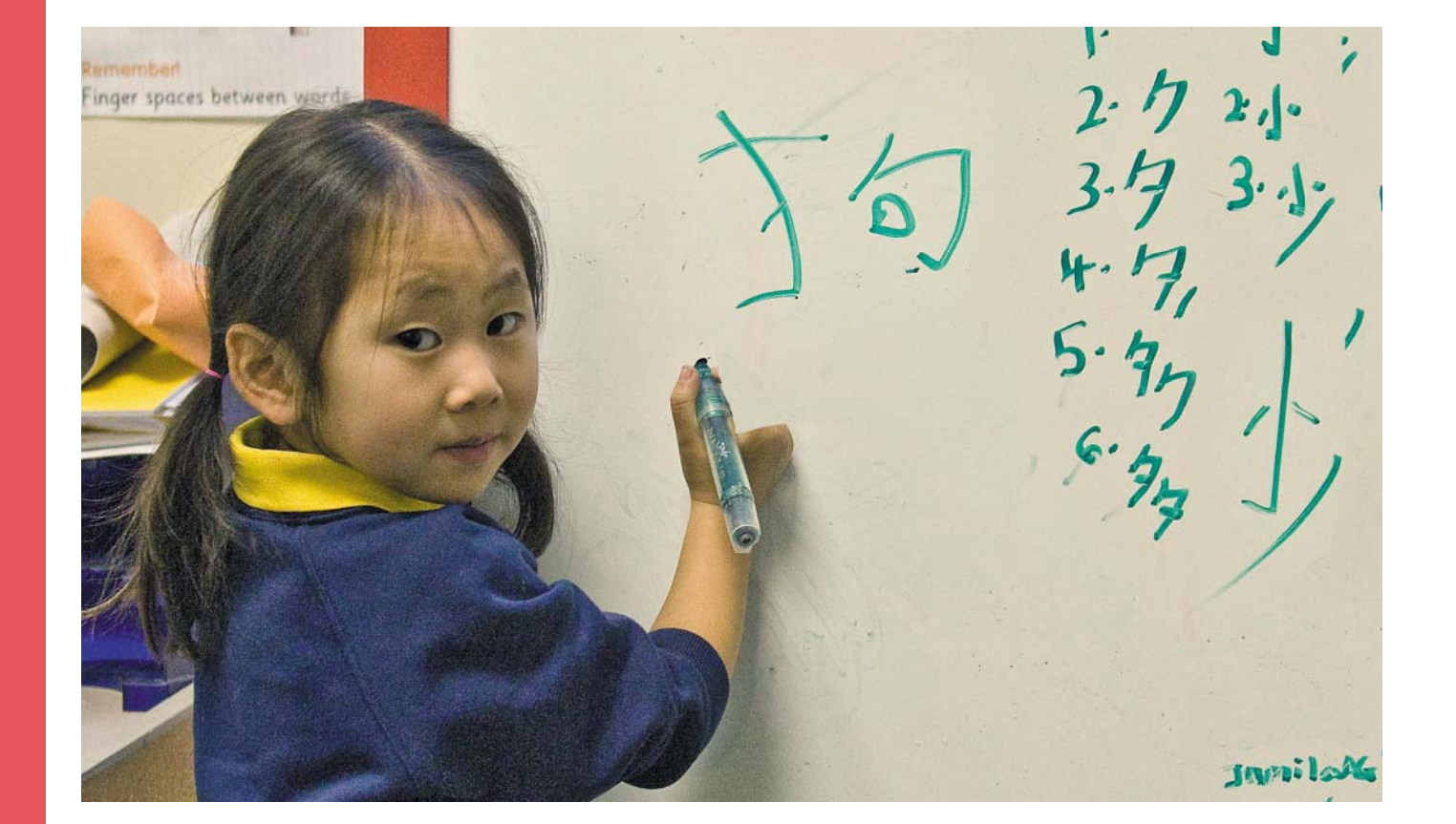

### I immersed myself in China and this had a very positive impact on children, some really emphasising how much they had learnt. I think it's a great focus for a class, studying one country.

Aiden O'Kelly,Curriculum Co-ordinator,Lauriston School

During my time researching about China I really enjoyed myself. It was great finding out new things about China. I drew a Chinese shoe and had a great time learning about Chinese lifestyles.

Lauren

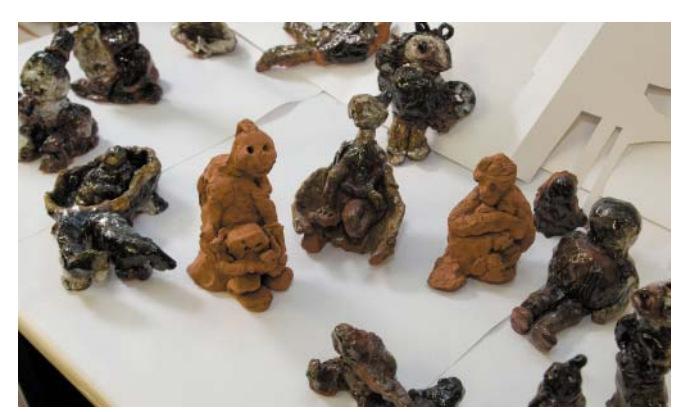

Partnerships were an important part of this project and included several schools participating in a range of workshops through China Now, such as Chinese calligraphy, brush painting and puppet making. Morningside School created a dragon and St Dominic's RC School worked with Chinese bankers on a chopstick challenge, origami and ping pong through *Inspire*'s volunteer programme.The British Council funded a trip to Beijing for Head Teachers to develop international partnerships with schools to explore the possibilities of pairing schools and student exchange.

The variety of activities for younger children included Wentworth Nursery learning how to cook a Chinese meal which pupils ate with chopsticks dressed up in Chinese costumes, and using feng sui at Orchard School to decorate play corners. HMDT created a music theatre project with Downsview Special School in which artists created a new performance piece *The Emperor's Coat.*

Visits to the First Emperor Exhibition at The British Museum and Chinatown inspired historical and creative activities such as children at Lauriston School using the Emperor as a character in their stories, reinterpreting internet images of Mao, sewing red scarves they then wore on their visit and collecting materials such as Chinese newspapers used to line their display boards, all of which was enhanced by their learning Mandarin, together with Berger School. Children made 3D maps, looked at environmental issues, studied Zen poetry as an inspiration to create poems and paintings using imagery from Chinese scrolls, and acted out and wrote scripts based on Chinese myths and legends. Daubeney School organised a two-day project of rotational activities engaging the whole school in a range of workshops including fortune telling, horoscopes and dance, culminating in the building of a Great Wall made up of bricks designed and painted by each child.

#### China in the Curriculum

#### **Teachers explored numerous innovative ways of embedding China using a wealth of activities.**

Learning about China has helped us understand things in the opera. Shadai

We've learned things about ancient China that we probably wouldn't learn at university. **Oliver** 

Learning about the history of China has been really interesting.I think the Chinese have great imaginations because of their history.

Poppy

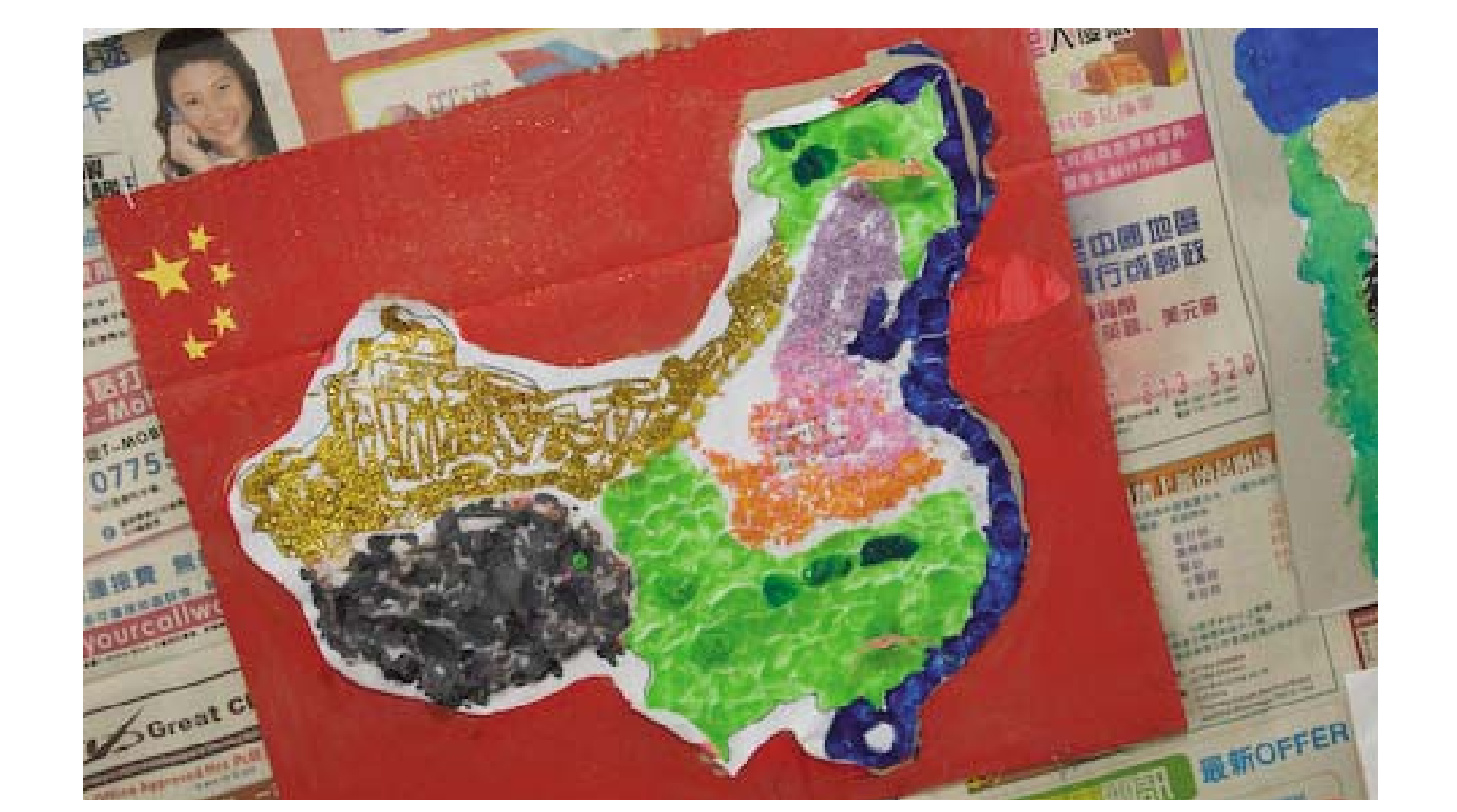

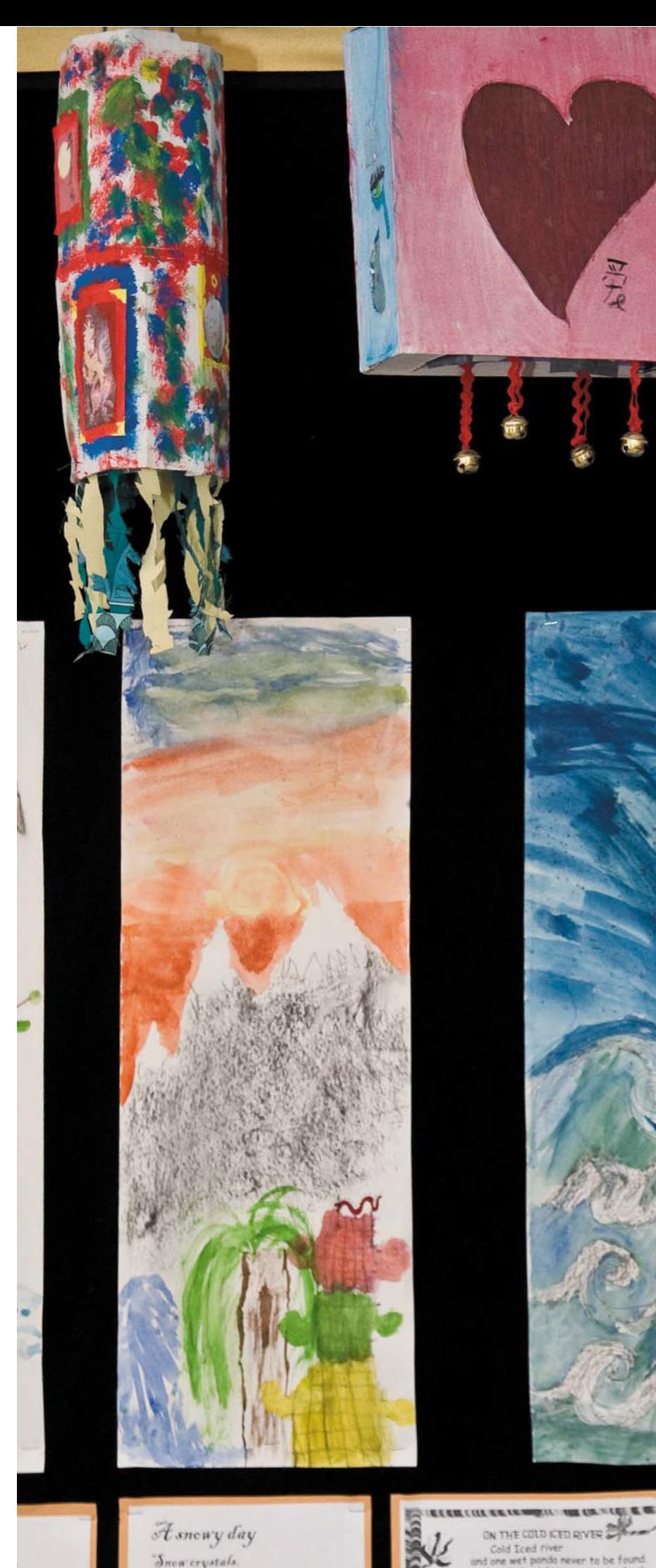

Histy mountain

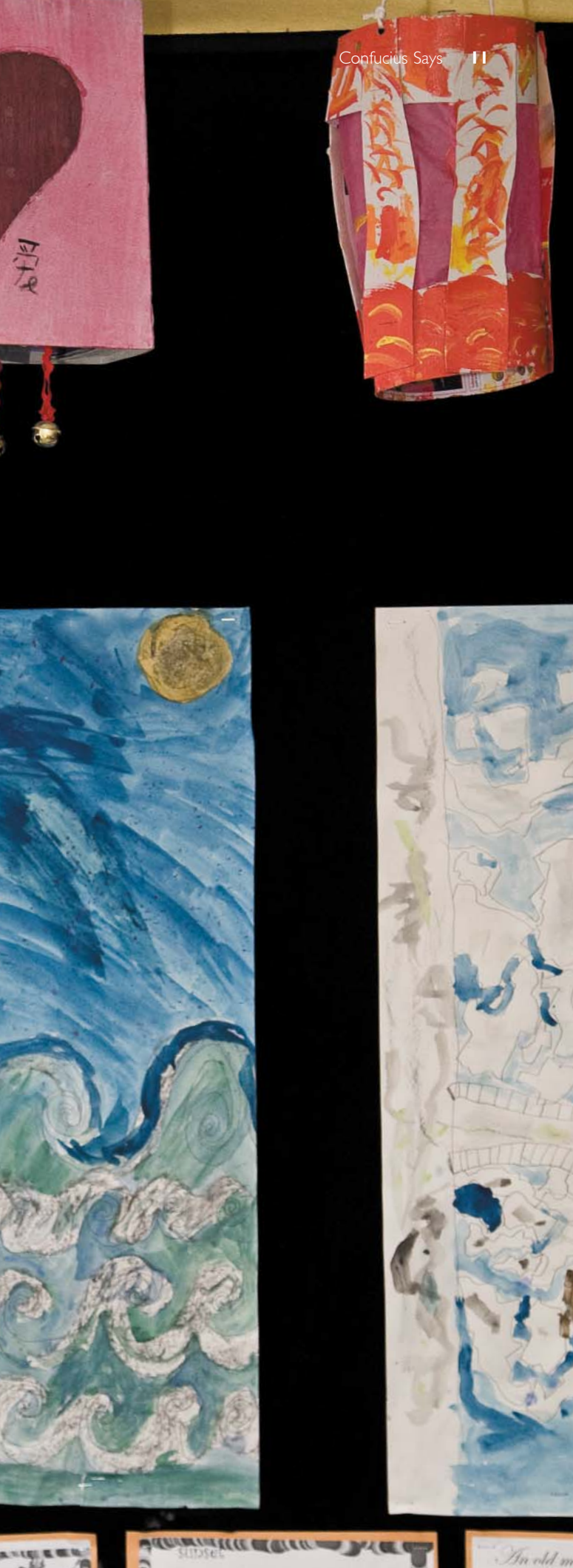

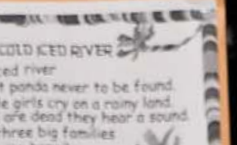

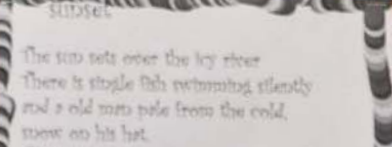

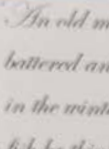

Chinese dancer MeiMei, who played the role of Jurong, taught after-school classes to engage children in different aspects of Chinese culture in preparation for the opera.All the students gained an understanding of the art form through being introduced to various elements of traditional and folk dance and their use of props such as fans, ribbons and handkerchiefs.They were proud to perform their work to parents and the schools.

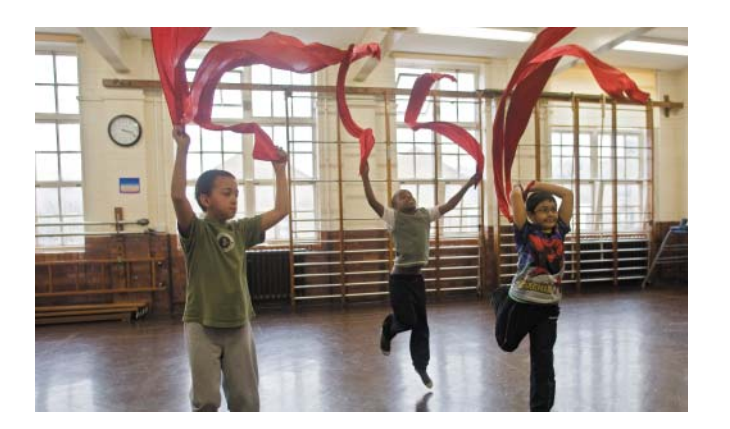

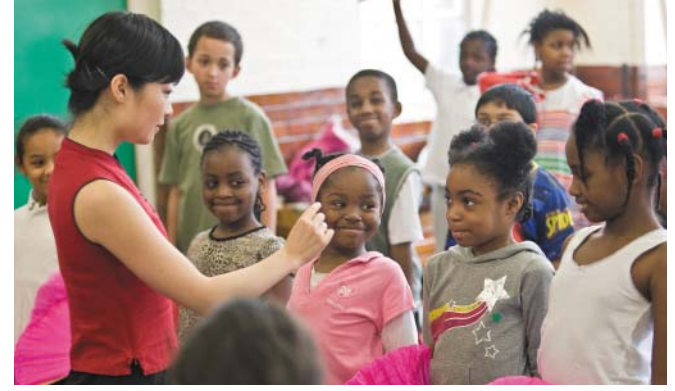

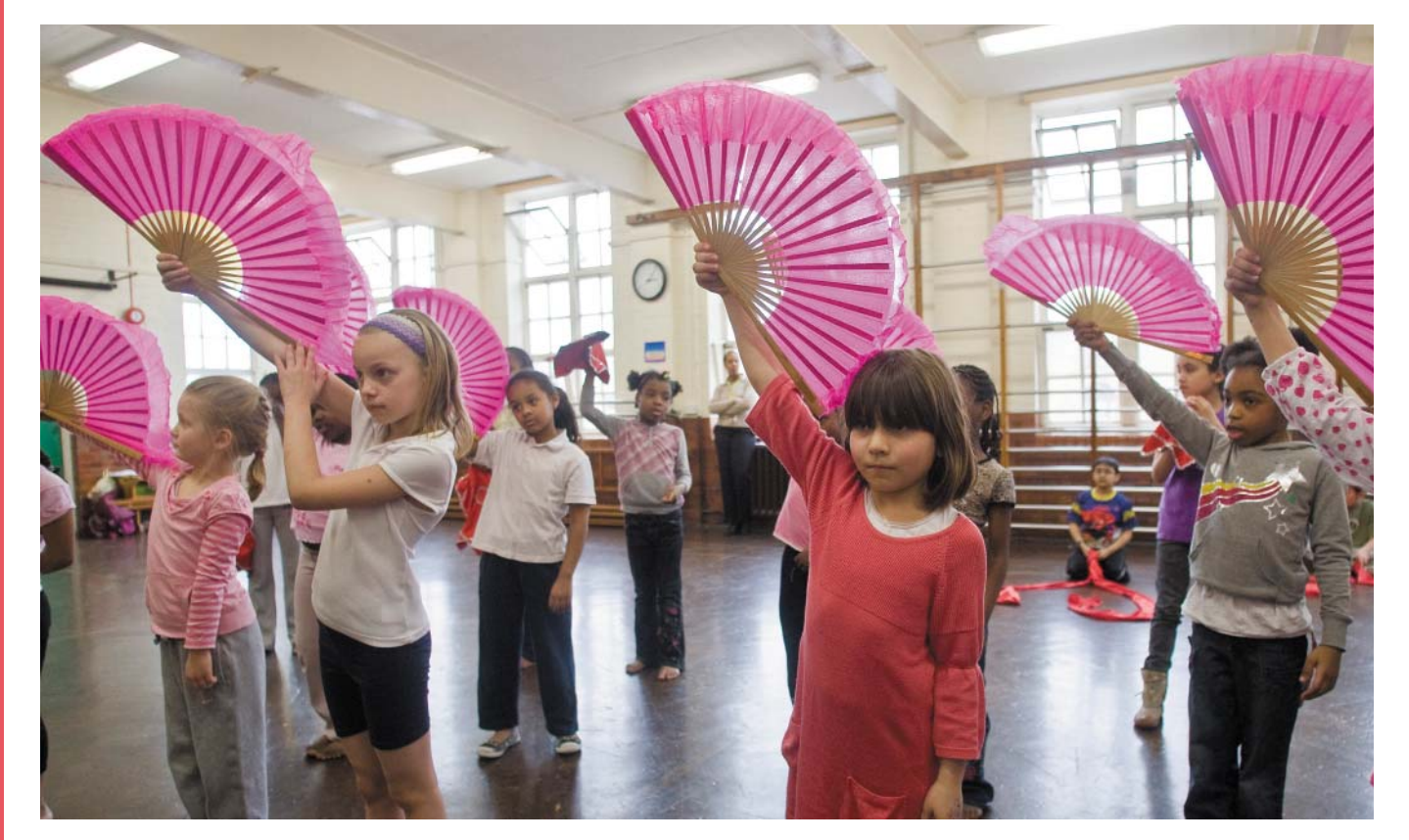

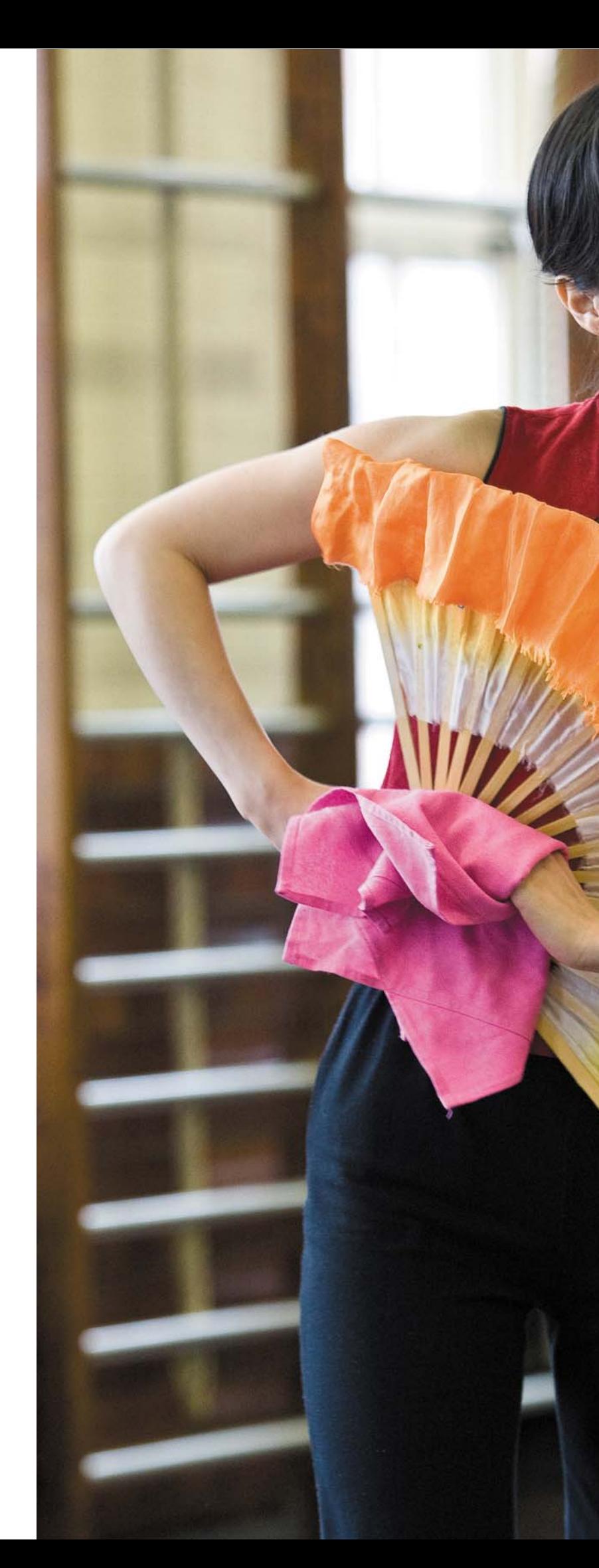

## Dance Workshops

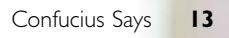